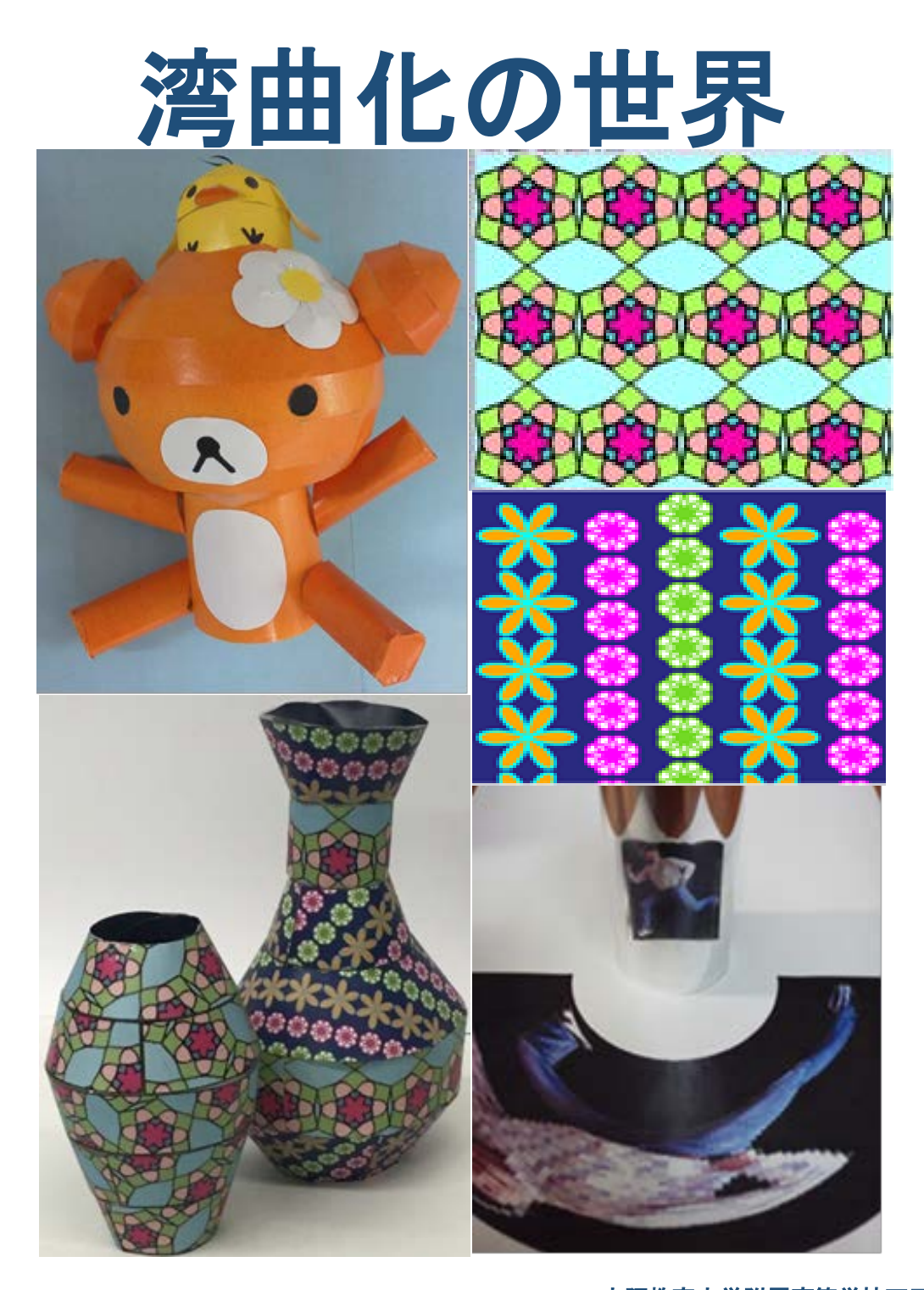

大阪教育大学附属高等学校天王寺校舎 数理科学研究部 2 年 武地瑠紀 木山実優 阪根千晶 中橋万里乃

### ☆ 目 次 ☆

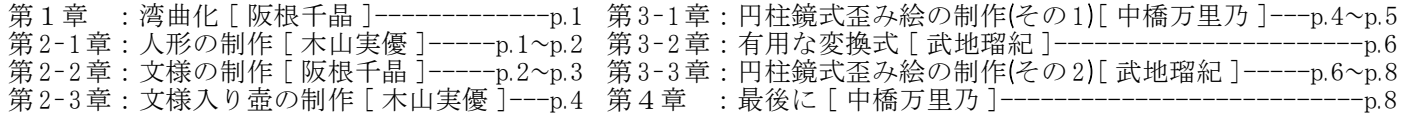

# 1.湾曲化

日常生活では,物を引き伸ばしたり押し潰したり或いは円形に曲げたり(即ち,湾曲化したり)といったことを結構 よく行い,前者2つについては 学校の授業においてそれ等を数理的に扱ったりもします。 しかし「湾曲化」という行為 (事象)は,あまり数理の対象とはされていないのではないでしょうか?! 少なくとも,私たちにとっては「湾曲化」を数 学やコンピュータと関連付けて扱ったのは今回が初めてでした。

"日常生活における「湾曲化」"の目的や効果は色々であり,それ等のうちの幾つかはコンピュータを使って行うとより 効果が得られる物であったり,また世の中には"数学やコンピュータを使っての「湾曲化」でしか達成できない何か"も 存在しているのでは?!と私たちは考えました。

『「湾曲化」という事象を数学化しコンピュータ化することで問題解決を行う』…これが私たちの今回のテーマであ り,実際には"「湾曲化」を使ってのモノ創り"を試みました。

# 2‐1.人形の制作

 長方形の帯を巧く湾曲化したもの(扇形)を幾つもつなぎ合わせると,球や壺のような所謂"回転体"を作ることがで きます。 <写真1>に一例を示します。 このことを基に,動物を回転体にモデル化し それを制作するにはどのような扇 形がどれだけ必要かを計算し,それ等(扇形)を作画して切りつなぎ 対象とした動物の人形を作ることを試みました。 因みに,<写真2>は「人間の,回転体へのモデル化」を示すものです。

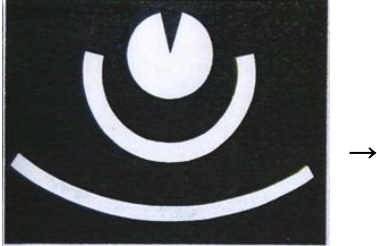

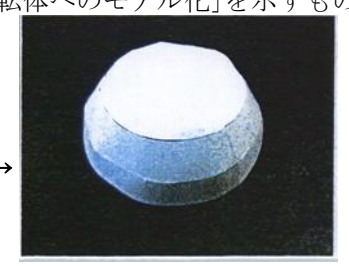

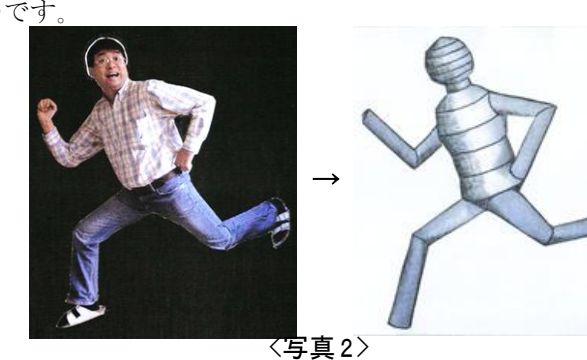

<写真1>

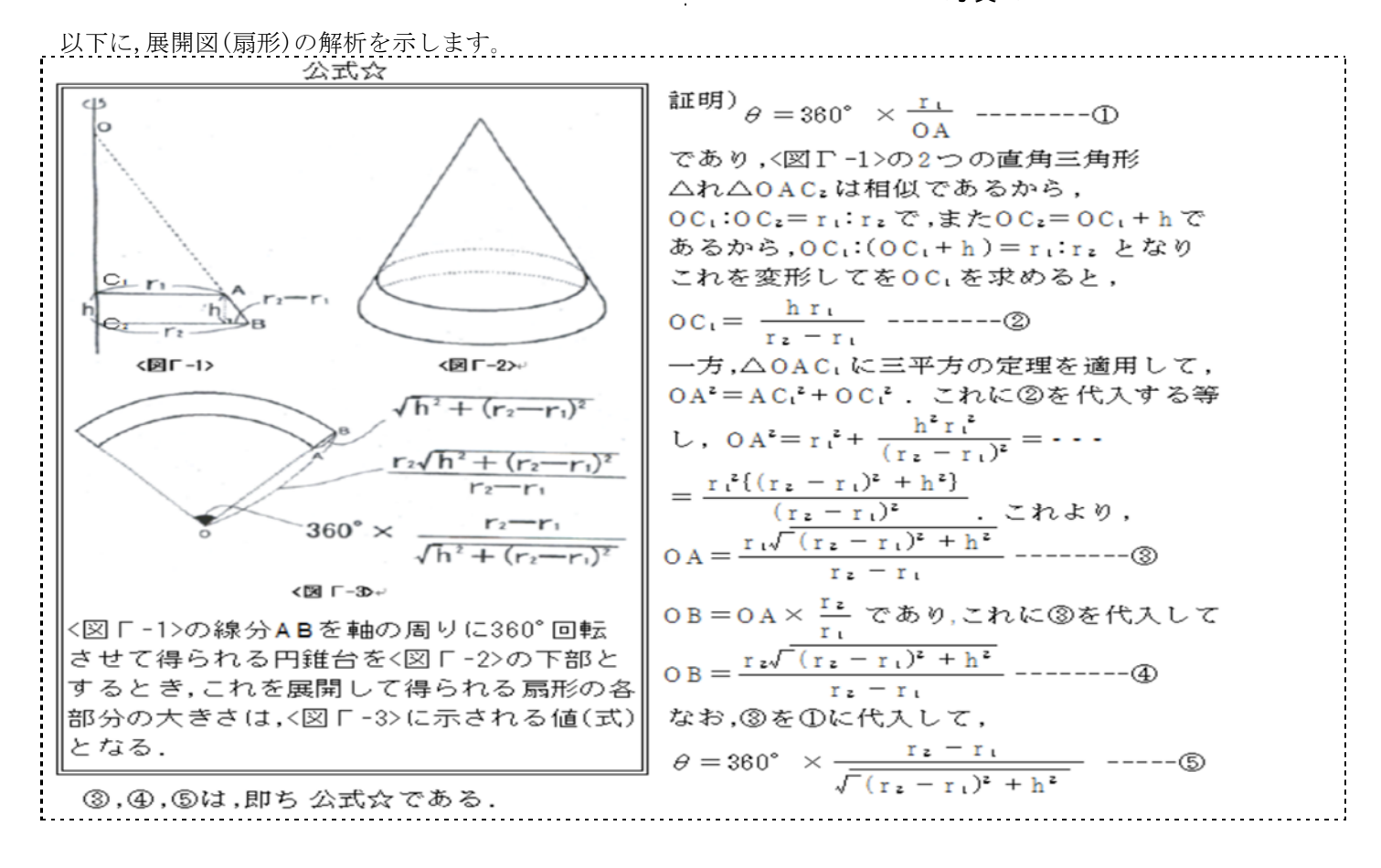

 最初は「公式☆と電卓とで展開図を描き人形を作る」という方法を考えましたが,「計算はコンピュータにさせ展開図 作りとその組み立ての部分を人間が行う」という方法とることにしました。

 <写真 3-1>は表計算ソフトで作ったプログラム,<写真 3-2>はその実行結果です。 このプログラムに計算をさせ, <図Γ-4>の設計図を基に制作した人形が<図Γ-5>です。

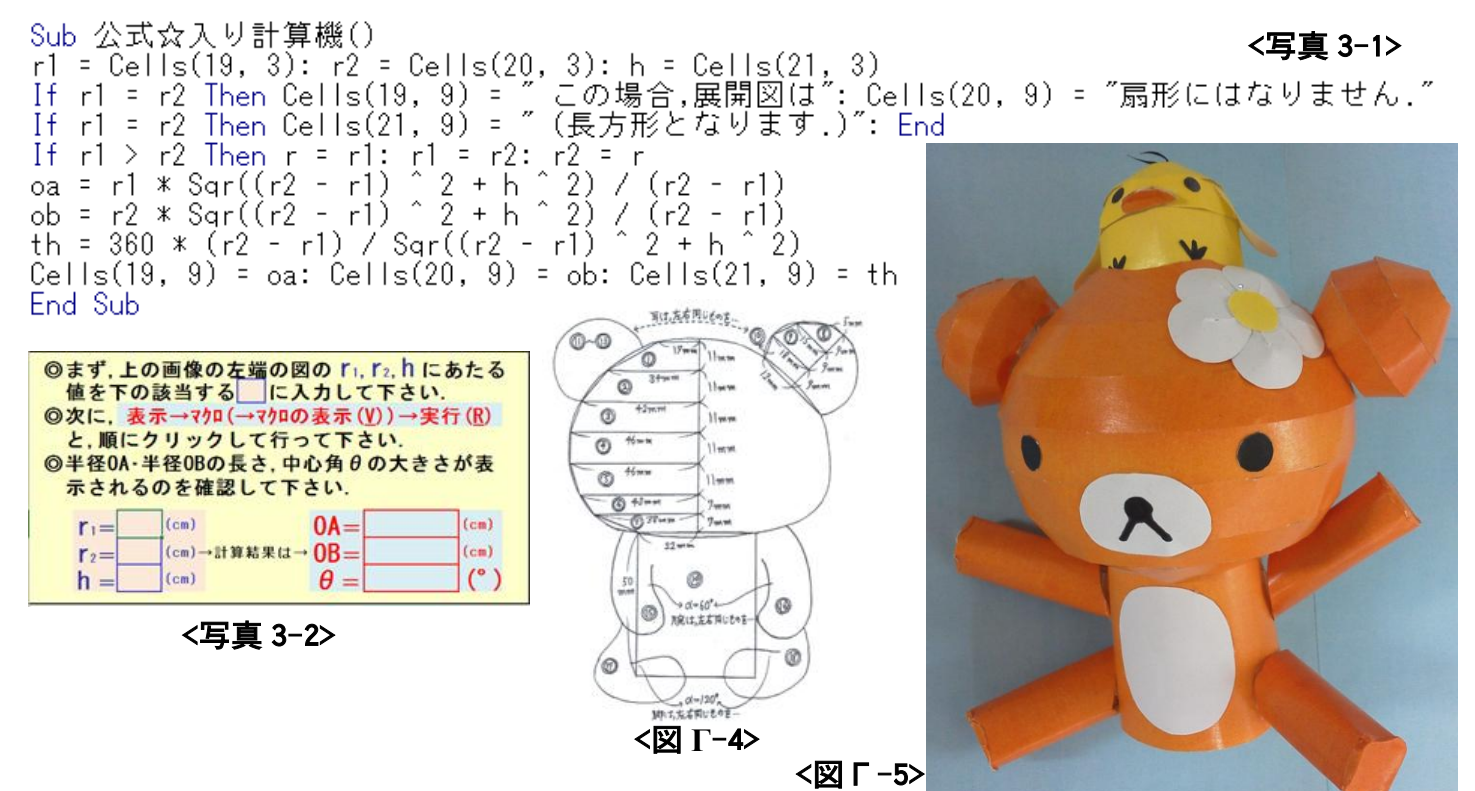

## 2‐2. 文様の制作

私たちは文様を花柄にしたいと思い,湾曲化公式を作ることにしました。湾曲化公式とは,ある図形を円に沿って曲げ る公式と私たちは定義しています。例えば,絶対値付きのsinカーブを湾曲化公式で曲げると花を作ることができるのであ り,3つの湾曲化公式を考えました。

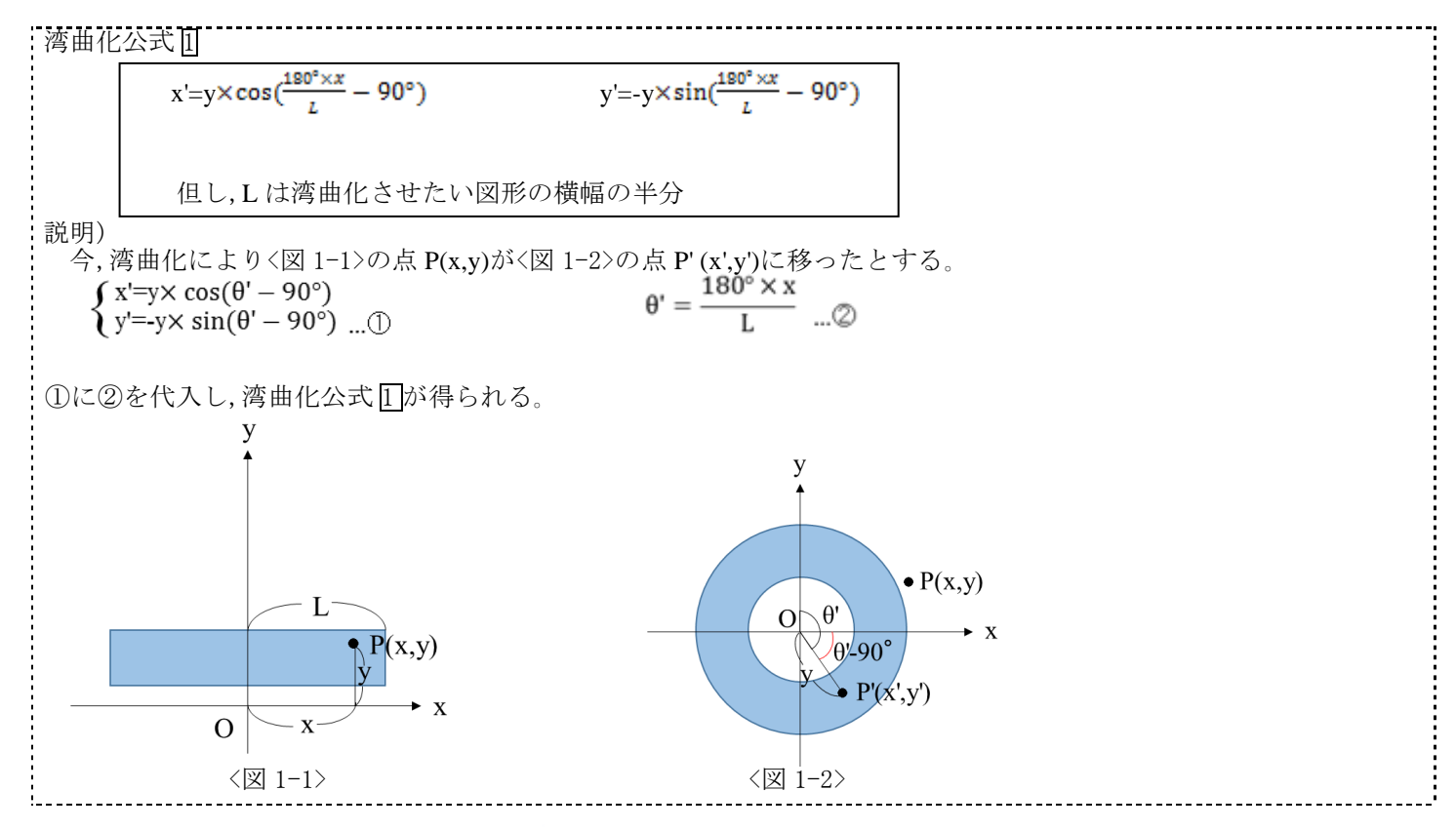

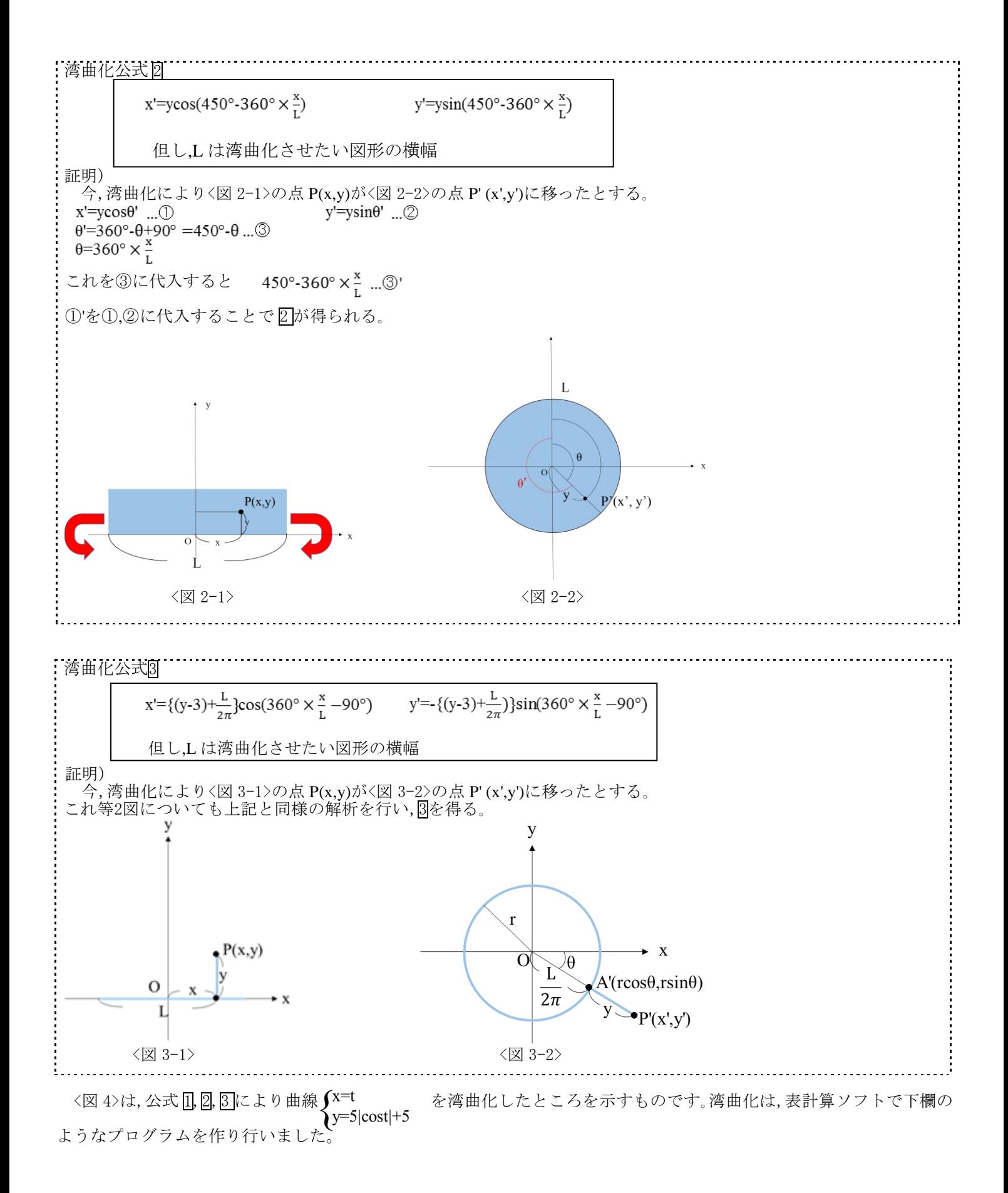

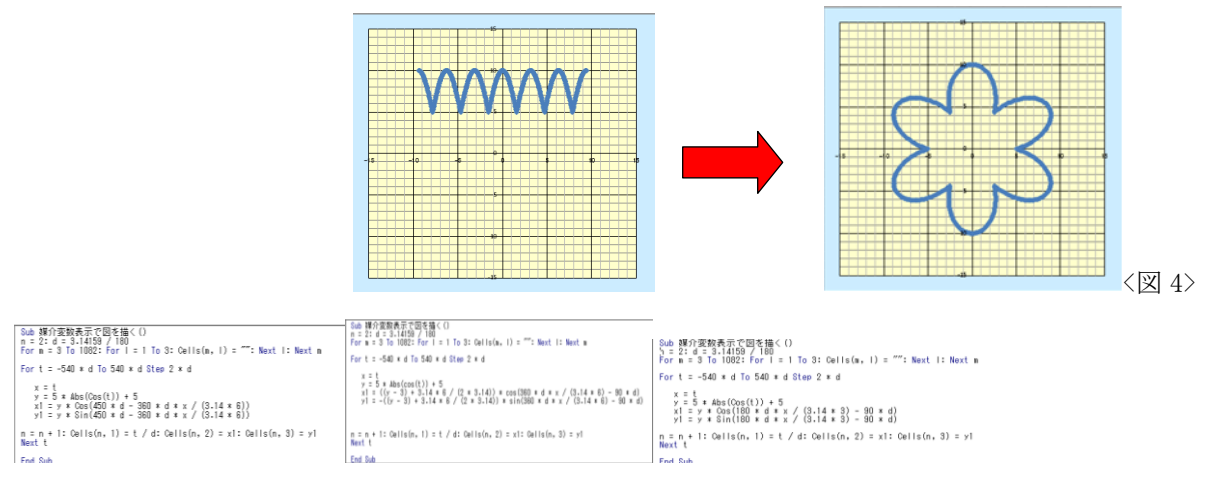

<公式 1 を用いたプログラム> <公式 2 を用いたプログラム> <公式 3 を用いたプログラム>

# 2‐3. 文様入りの壺の制作

- 2-1,2-2章で扱った内容を踏まえ,文様の付いた壺を制作しました。
- 
- 作り方は以下の通りです。<br>① 十進BASIC言語と前章<br>② 前々章(第2-1章)の2 ① 十進BASIC言語と前章(第2-2章)の湾曲化公式(1,2,3のいずれか)とを使って,千代紙を制作。
- ② 前々章(第2-1章)の公式☆を使って,壺の展開図を千代紙に描く。
- ③ 展開図を組み立て,文様入り壺の完成。 結果は次の通りです。

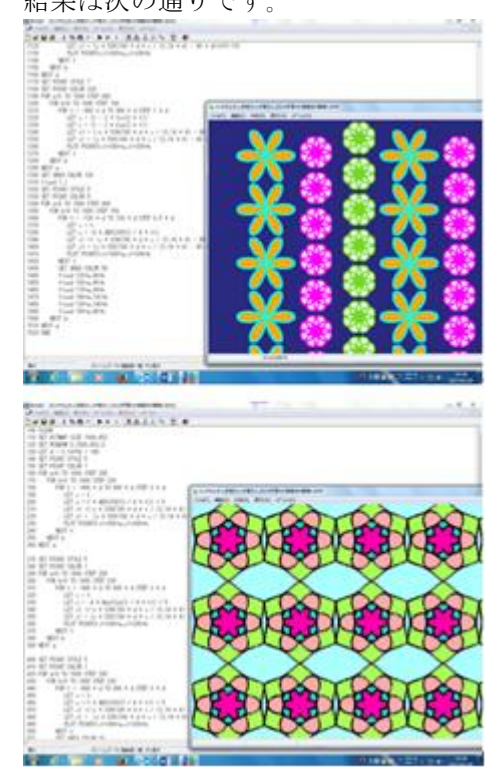

![](_page_4_Picture_10.jpeg)

![](_page_4_Picture_11.jpeg)

![](_page_4_Picture_12.jpeg)

![](_page_4_Picture_13.jpeg)

〈①の結果〉 〈③の結果〉

騙し絵の中には,上の写真のように「歪んだ絵の上に円柱鏡を置くと,そこに原画が写し出されるタイプのもの」があ ります。私たちは,このタイプの騙し絵を「円柱鏡式歪み絵」と呼ぶことにし,これをコンピュータを使って製作してみま した。まず,変換式を作りました。次の通りです。

![](_page_5_Figure_1.jpeg)

<プログラム[制作者:中橋万里乃]> くプログラムの実行結果>

LET  $c$(0)=r0$$ 

1310

## 3-2. 有用な変換式

前章(第3-1章)までの研究で気付いた事を書いておきます。

# = (y の1次式) cos [ x の1次式]<br>= (y の1次式) sin[ x の1次式]

結局のところ,モノを円に沿って湾曲化させる変換を実現する式は上記の2式であり, (……)[……]内の1次式の係数・定数項の値を上手く調整すれば,それが実現されるのだ ということに気付きました。

## 3-3.円柱鏡式歪み絵の制作(その2)

 ここでは,「光の反射においては,入射角と反射角の大きさが等しい」という性質を使って 湾曲化を行ってみたいと思います

この解析では空間ベクトルを用いる為,円柱鏡と視点の座標を設定する。円柱鏡は,片 方の底面がxz平面に重なり,その中心をz軸が通り,側面がy軸に接しているものとし,円柱 鏡上の全ての点においてy≧0,z≧0とする。視点の座標はx=0,y≧0,z≦0とし,(0,h,-d)と 表す。視点から出た光がxy平面と交わる点を(x,y,0),円柱鏡に当たる点をP(x1,y1,z1)と し,Pで反射してxz平面と交わる点をQ(x2,0,z2)とする。(図1)

![](_page_6_Figure_7.jpeg)

 $(\boxtimes1)$  ( $\boxtimes2)$ ) ここからはy座標を無視し,xz平面における座標を考える。円柱鏡の半径をrとする。ま た,原点,底面の中心,点Pからなる角度を弧度法を用いてAとし,点P,視点,原点からなる角 度を弧度法を用いてθとする。(図2)

A≧0,θ≧0として,三角関数を用いてθをAで表すと,

 $\cos\theta = \frac{1 - \cos A + u}{\sqrt{r^2 \sin^2\theta + (r - r \cos A + d)^2}}$  $r-r \cos A+d$  $\sin \theta = \sqrt{1 - \cos^2 \theta}$   $\tan \theta = \cos \theta \cos 2A - \sin \theta \sin 2A$  $\sin \theta \cos 2A + \sin 2A \cos \theta$ 

となる。

これらの式によって,

$$
x = \frac{d \sin \theta}{\cos \theta}
$$
,  $x_1 = r \sin A$ ,  $z_1 = r - r \cos A$ ,  $y = h - \frac{d(h - y_1)}{(d + z_1)}$ 

$$
x_2 = x_1 + \frac{y_1(d+z_1)}{(h-y_1)\sqrt{1+tan^2\theta}\cos\theta}, \ \ z_2 = (x_2 - x_1)\tan\theta + z_1
$$

と表せるようになり,これによってAとy<sub>1</sub>を定めるとx,y,x<sub>2</sub>,z<sub>2</sub>の値が導けるようになる。 これらの式から導かれた値を用いて,プログラム上で全ての(x,y)の色指標を対応した (x2,z2)に描き換えてアナモルフォーシスを作る。また,x≦0にする場合,A,y1の値はそのま まにして,

$$
x = -\frac{\sin \theta}{\cos \theta}, \quad x_1 = -r \sin A, \quad x_2 = x_1 - \frac{y_1(d+z_1)}{\sqrt{1 + \tan^2 \theta} (h-y_1) \cos \theta}, \quad z_2 = (x_1 - x_2) \tan \theta + z_1
$$

とすることで,同じA,y1の場合x≧0の点とz軸で対称な点になる。

1000 OPTION ARITHMETIC NATIVE 1010 CLEAR 1020 DIM c\$(0 TO 5) 1030 DIM cc(0 TO 5) 1040 DIM x2(4000000) 1050 DIM z2(4000000) 1060 DIM r(4000000) 1070 DIM g(4000000) 1080 DIM b(4000000) 1090 gload"F: まり男. bmp 1100 SET WINDOW - 500,500,0,652 1110 LET dd=3.14159/180 1120 LET d=4950 1130 LET h=3300 1140 LET rr=330 1150 LET nn=0 1160 FOR A=0.01\*dd TO 90\*dd STEP 0.1\*dd 1170 LET CO=(rrrr\*COS(A)+d)/SQR(rr^2\*(SIN(A))  $\hat{2}+(rr-rr*COS(A)+d)^2)$  $1180$  LET SI=SQR(1-CO^2) 1190 IF  $(INT(10000*SI+0.5))/10000 \equiv rr/$ (rr+d) THEN GOTO 1640<br>1200 LET TA=-(CO\* LET TA= $-(CO * COS(2*A) SIN(2*A)*SI$  /  $(SI*COS(2*A) + SIN($  $2*A$  \*CO)<br>1210  $LET x= d*SI/CO$ 1220 IF x>500 THEN GOTO 1640  $1230$  LET  $x1=rr*SIN(A)$ 1240 LET z1=rr-rr\*COS(A) 1250 FOR y1=0 TO 652 STEP 1 1260 LET  $y=h-(d*(h$  $y1)/(d+z1)$ IF  $y>=652$  THEN GOTO 1620 1280 LET nn=nn+1 1290 SET COLOR MODE "NATIVE" 1300 ASK PIXEL VALUE $(x, y)$  c<br>1310 LET  $c1=c+16^6$ 1320 LET  $c1$ \$=BSTR\$ $(c1, 16)$ 1330 LET b5\$=mid\$(c1\$,2,1) 1340 LET b4\$=mid\$(c1\$,3,1) 1350 LET g3\$=mid\$(c1\$,4,1) 1360 LET g2\$=mid\$(c1\$,5,1) 1370 **LET**  $r1\$ =mid $(c1\$ , 6, 1) 1380 LET r0\$=mid\$(c1\$,7,1) 1390 LET c\$(5)=b5\$<br>1400 LET c\$(4)=b4\$ LET  $c\$ (4)=b4\ 1410 LET  $c$(3) = g3$$ 1420 LET  $c$(2) = g2$$ 1430 LET  $c$(1)=r1$$ 1440 LET  $c*(0) = r0$ \$<br>1450 FOR m=5 TO 0 3 FOR  $m=5$  TO 0 STEP -1

以下は,プログラムです.

1460 IF  $c \text{Im}(\mathbf{m}) = "A"$ THEN LET  $c$  \$ (m) = "10" 1470 IF  $c$ \$ (m) = "B" THEN LET  $c$  \$ (m) = "11" 1480 IF  $c$ \$(m)="C" THEN LET  $c$  \$ (m) = "12" 1490 IF  $c$ \$ (m) = "D" THEN LET  $c$  \$ (m) = "13" 1500 IF  $c$ \$(m)="E" THEN LET  $c$  \$ (m) = "14" 1510 IF  $c \text{Im}(\mathbf{m}) = \text{Tr}^{\prime\prime}$ THEN LET  $c$  \$ (m) = "15" 1520 NEXT m 1530 FOR n=5 TO 0 STEP -1 1540 LET  $cc(n)$ =VAL $(c\$ mathcal{S}(n)) 1550 NEXT n 1560 LET  $b$ (nn) =  $(16^{\degree}1*\text{cc}(5)+16^{\degree}0*\text{cc}(4))/256$ 1570 LET  $g(nn) =$  $(16^{\degree}1*\text{cc}(3)+16^{\degree}0*\text{cc}(2))/256$ <br>1580 IFT  $r$ (nn)= LET  $r$ (nn) =  $(16^{\degree}1*\text{cc}(1)+16^{\degree}0*\text{cc}(0))/256$ 1590 SET COLOR mode "REGULAR" 1600 LET  $x2$ (nn)= $x1+$ ((d+z1)/CO\*y1/(hy1))/SQR(1+TA^2) 1610 LET  $z2$ (nn)=TA\*(x2(nn)-x1)+z1 1620 NEXT y1 1630 NEXT A 1640 FOR A=0.01\*dd TO 90\*dd STEP 0.1\*dd<br>1650 LE LET  $CO=(rr$ rr\*COS(A)+d)/SQR(rr^2\*(SIN(A))  $2+(rr-rr*COS(A)+d)^2)$ 1660 LET SI=SQR(1-CO^2)<br>1670 IF 1670  $(INT(10000*SI+0.5))/10000>=rr/$ (rr+d) THEN GOTO 2120 1680 LET TA =  $(C0 * COS(2*A) \text{SIN}(2*A)*\text{SI}/(\text{SI}*COS(2*A)+\text{SIN})$  $2*A$  \*CO)<br>1690 LET  $x=-d*SI/CO$ 1700 IF x<-500 THEN GOTO 2120  $1710$  LET  $x1 = -rr*SIN(A)$ 1720 LET z1=rr-rr\*COS(A) 1730 FOR y1=0 TO 652 STEP 1 1740 LET  $y=h-(d*(h$  $y1)/(d+z1)$ 1750 IF y>=652 THEN GOTO 2100  $LET nn=nn+1$ 1770 SET COLOR MODE "NATIVE" 1780 ASK PIXEL VALUE $(x, y)$  c 1790 LET  $c1=c+16^6$ 1800 LET  $c1$ \$=BSTR\$ $(c1, 16)$ 1810 LET b5\$=mid\$(c1\$,2,1) 1820 b4\$=mid\$(c1\$,3,1)

1830 LET  $g3$ \$=mid\$ $(c1$ \$, 4, 1) 1840 LET g2\$=mid\$(c1\$,5,1) 1850 LET  $r1\$ =mid $(c1\$ , 6, 1) 1860 LET r0\$=mid\$(c1\$,7,1) LET  $c$  \$(5)=b5\$ 1880 LET c\$(4)=b4\$ 1890 LET  $c$(3) = g3$$ <br>1900 LET  $c$(2) = g2$$ LET  $c\$ (2)=g2\ 1910 LET  $c$(1)=r1$$ 1920 LET c\$(0)=r0\$<br>1930 FOR m=5 TO 0 FOR m=5 TO 0 STEP  $-1$ 1940 IF  $c \text{$\mathbb{S}$ (m) = "A"}$ THEN LET  $c$ \$ (m) = "10" 1950 IF  $c$ \$(m)="B" THEN LET  $c$  \$ (m) = "11" 1960 IF  $c$ \$ (m) ="C" THEN LET  $c$ \$(m)="12" IF  $c$  \$(m) ="D" THEN LET  $c$  \$ (m) = "13" 1980 IF  $c$ \$(m)="E" THEN LET  $c$ \$ (m) = "14"<br>1990 IF  $IF c$(m) = "F"$ THEN LET  $c$ \$ $(m)$ ="15" 2000 NEXT m<br>2010 FOR n=8 FOR n=5 TO 0 STEP  $-1$ 2020 LET  $cc(n)$ =VAL $(c$(n))$ 2030 NEXT n  $2040$  LET  $b$ (nn) =  $(16^{\degree}1*\text{cc}(5)+16^{\degree}0*\text{cc}(4))/256$ 2050 LET  $g$ (nn) = (16<sup> $\hat{ }$ </sup>1\*cc(3)+16<sup> $\hat{ }$ </sup>0\*cc(2))/  $\frac{256}{2060}$ LET  $r(nn)$ =  $(16^{\degree}1*\text{cc}(1)+16^{\degree}0*\text{cc}(0))/256$ 2070 SET COLOR mode "REGULAR" 2080 LET  $x2$  (nn) =  $x1$  –  $((d+z1)/CO*y1/(h$ y1))/SQR(1+TA^2) 2090 LET  $z2(nn) = (x1$  $x2$ (nn)) \*TA+z1 2100 NEXT y1 2110 NEXT A 2120 CLEAR 2130 FOR nn=1 TO 4000000 STEP  $\frac{1}{2140}$ IF  $x2$ (nn) = 0 THEN GOTO 2180 2150 SET COLOR MIX(255)  $r(m), g(m), b(m)$ 2160 SET AREA COLOR 255 2170 DRAW disk WITH SCALE(1)\*SHIFT(-x2(nn)/165\*32,  $(-z2(nn))/165*32+350)$ 2180 NEXT nn 2190 FOR th=0 TO 360 STEP 0.1 2200 PLOT POINTS:  $(60*{\rm COS}\,({\rm th}*{\rm dd})\,)$  ,  $(60*{\rm SI}\,$  $N$ (th\*dd))+270 2210 NEXT th 2220 END

### <実行結果>

![](_page_8_Picture_1.jpeg)

(実行前(原画))

![](_page_8_Picture_3.jpeg)

![](_page_8_Picture_4.jpeg)

(実行後(円柱鏡を置くと…))

### (実行後(円柱鏡式歪み絵))

## 4.最後に

今回の研究を通して,私たちは数学やコンピュータに対する見方が変わったように思います。 振り返ってみると,この研究でたくさんの事を学びました。

この研究の根幹ともいえる湾曲化公式を考えだすのには,途方もなく長い時間がかかりまし た。私たちは今までで学校で取り扱う受験数学しか学んだことがありませんでしたから,新たに 公式を考え出すことにはすごく苦労させられました。私たちが知っている数学の知識のどれを使 ー・・・。<br>えば良いのか,コンピュータをどのようにして使えば良いのか。今思えば,その頃が一番研究の見 通しがつかず,苦しい時でした。しかし,自分たちで編み出した数式をコンピュータに入力し,湾 曲化された時はすごく感動しました。図形を曲げるという,普通に見たら何てことない動作も,数 <u>はにここにした。<br>学的に計算したらこんなにも難しいのだなと痛感しました。</u>

数学は特に,数式を見ただけで「難しそう」という感想を抱いてしまい,ほとんどの人は疎遠 にしてしまいがちです。私たちもこの研究を始めたときはそのように思っていました。「数式を 作ろう」というコンセプトには困惑しましたし、プログラミングという言葉を聞いただけで気が 遠くなったこともあります。しかし,担当の先生から基本的な操作や研究の進め方を教えていた だきながら研究を進めると,メンバーの中に特に数学が得意という人がいなかったにもかかわら ず,意外と今までの薄い数学の知識だけで湾曲化公式を作ることができましたし,したことのな いプログラミングを使って千代紙を作ることもできたのです。」」

今,世界中でコンピュータが使われ,仕事をする上でもコンピュータは欠くことのできない存 在となっています。しかし,若い世代の中にはコンピュータをうまく使いこなせないと考え,スマ ートフォンのアプリなどに全部頼ってしまう人が多くいます。私たちもそのような若者の一人で した。でも,実際にこの研究を通して自分でコンピュータを操り,一つのモノを完成させることの 楽しさを知り,考えたことが実現する達成感を知りました。現代社会のキーともいえるコンピュ ータを使ったこの研究を行えた事はとても良い機会だったと思います。

【参考・引用文献】 『遊びの博物誌1』坂根厳夫,朝日文庫,1985.5.20,pp.122-123 『ANAMORPHIC ART』Jurgis Baltrusaitis,CHADWYCK-HEALEY LTD,1977.